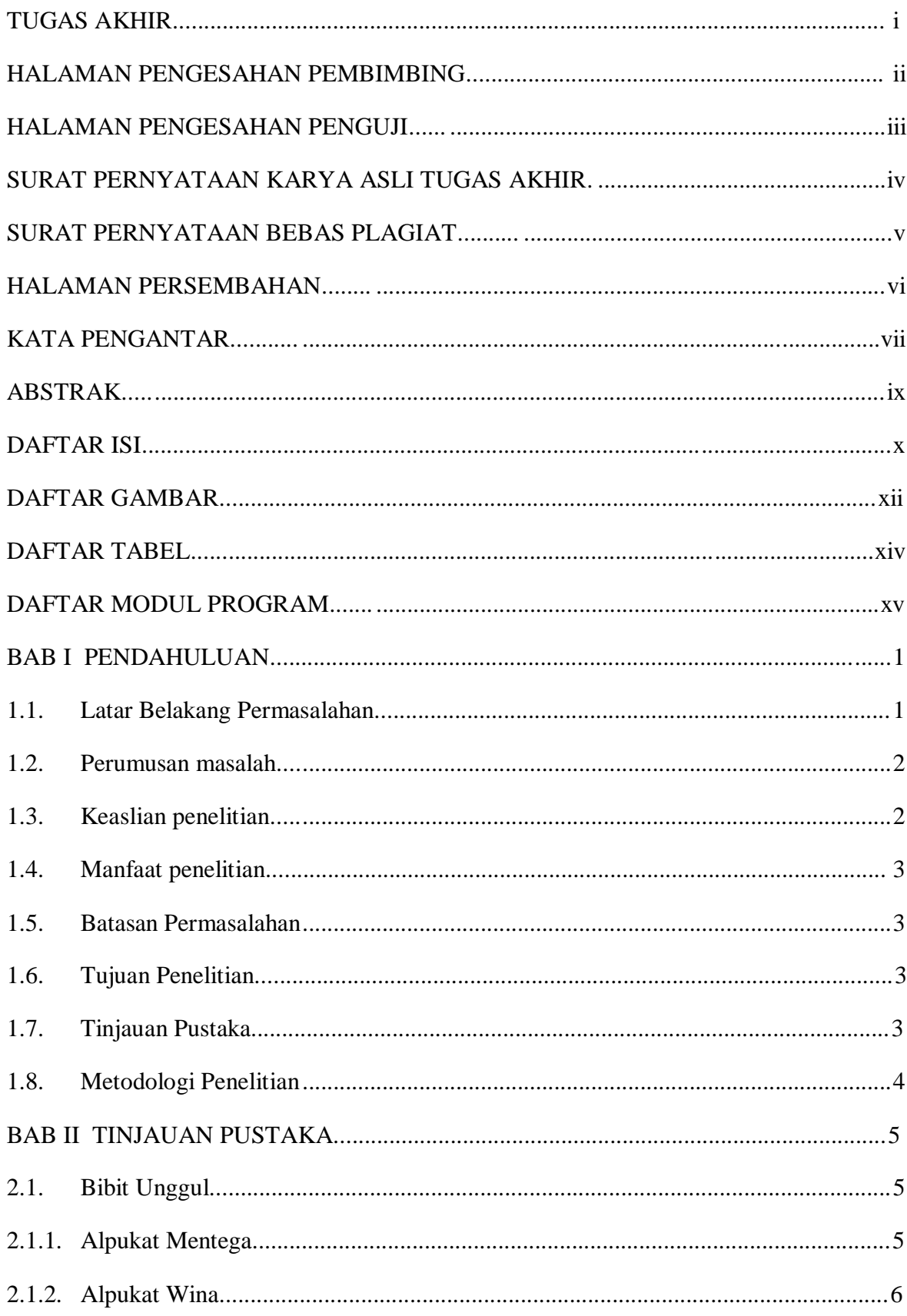

## **DAFTAR ISI**

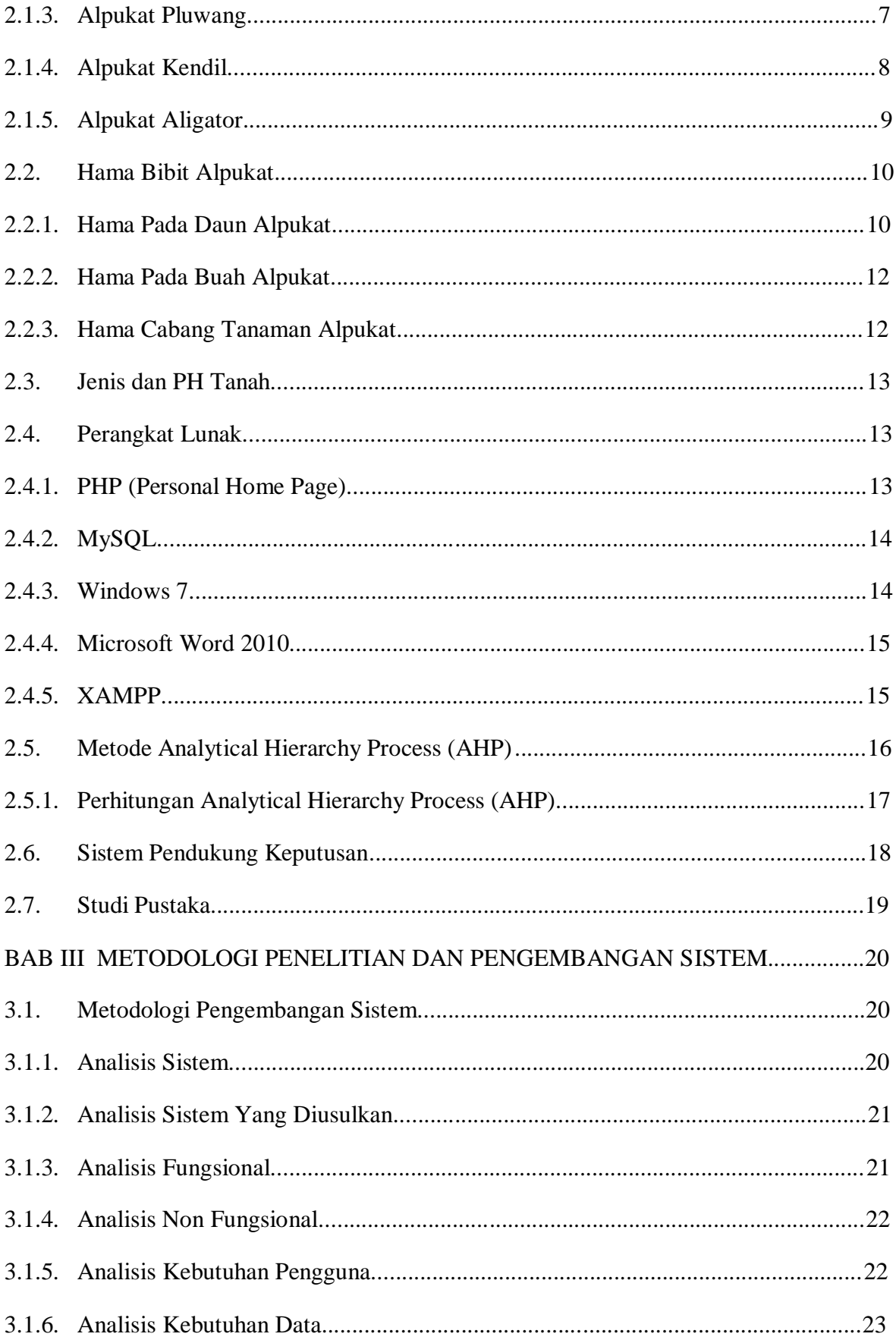

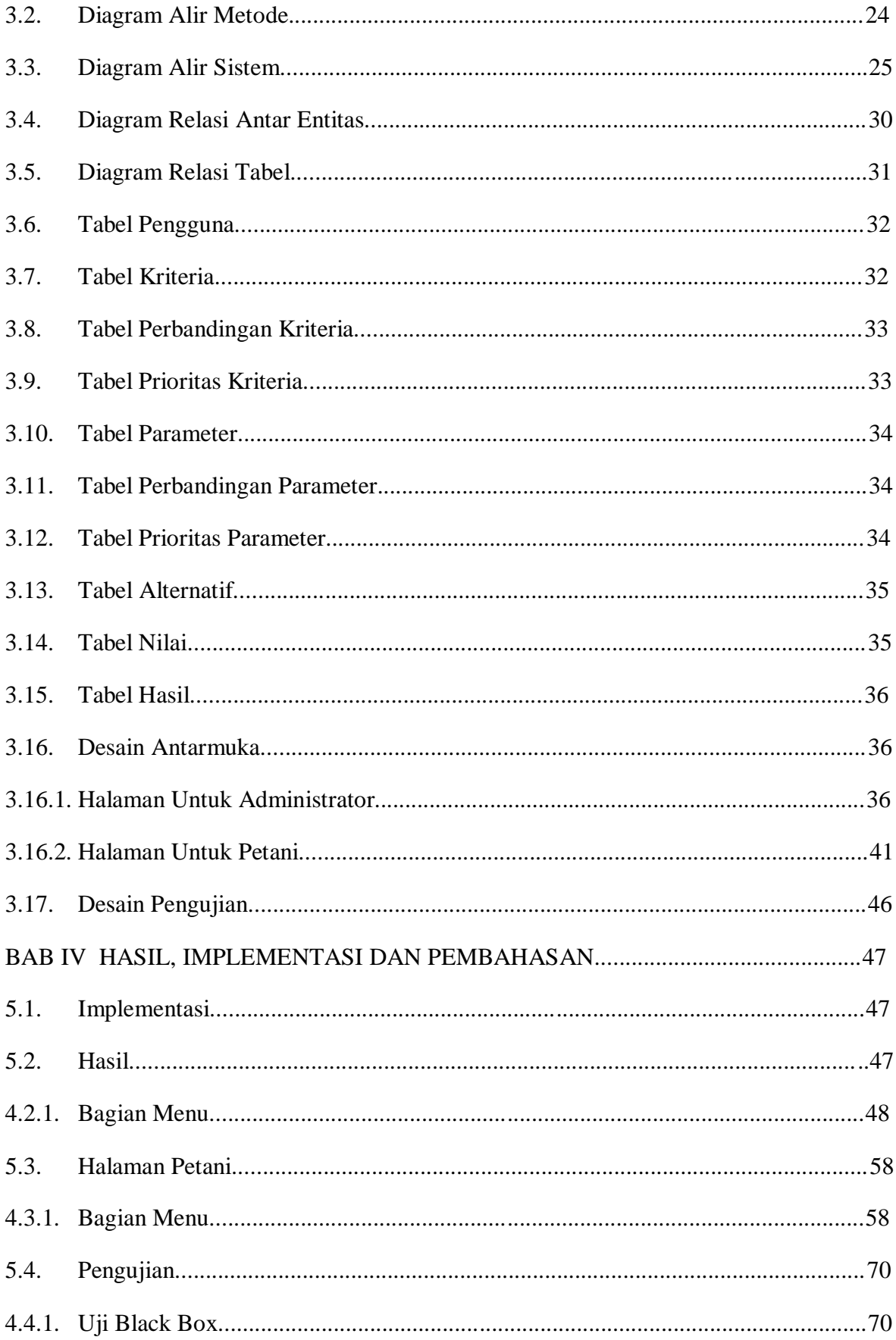

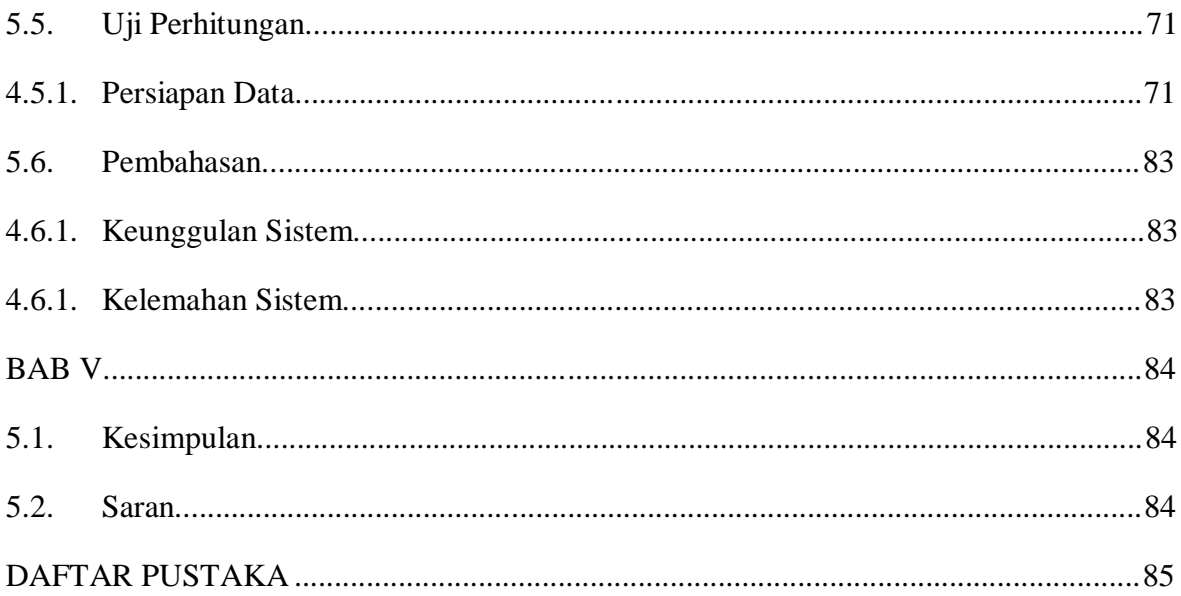

## **DAFTAR GAMBAR**

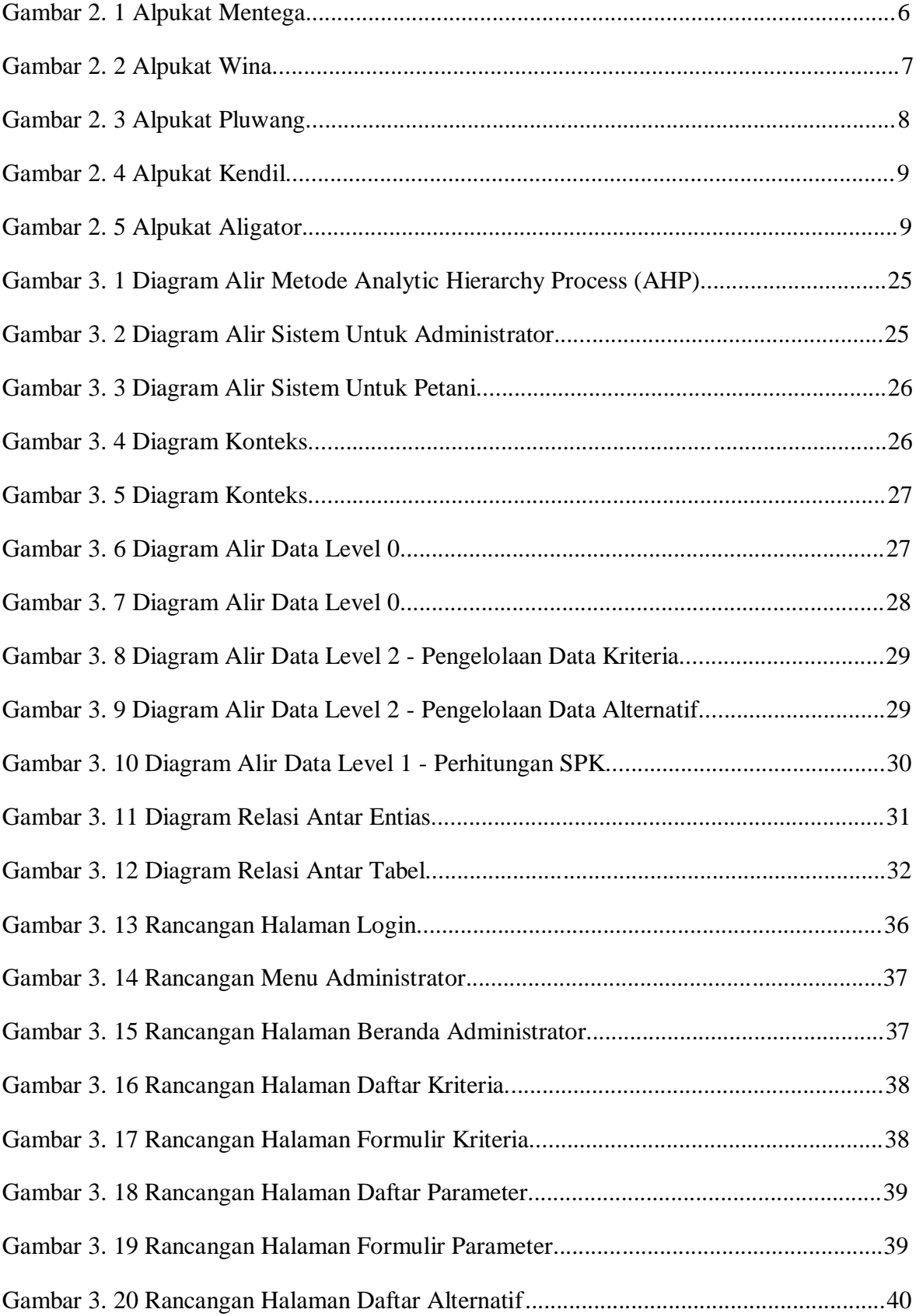

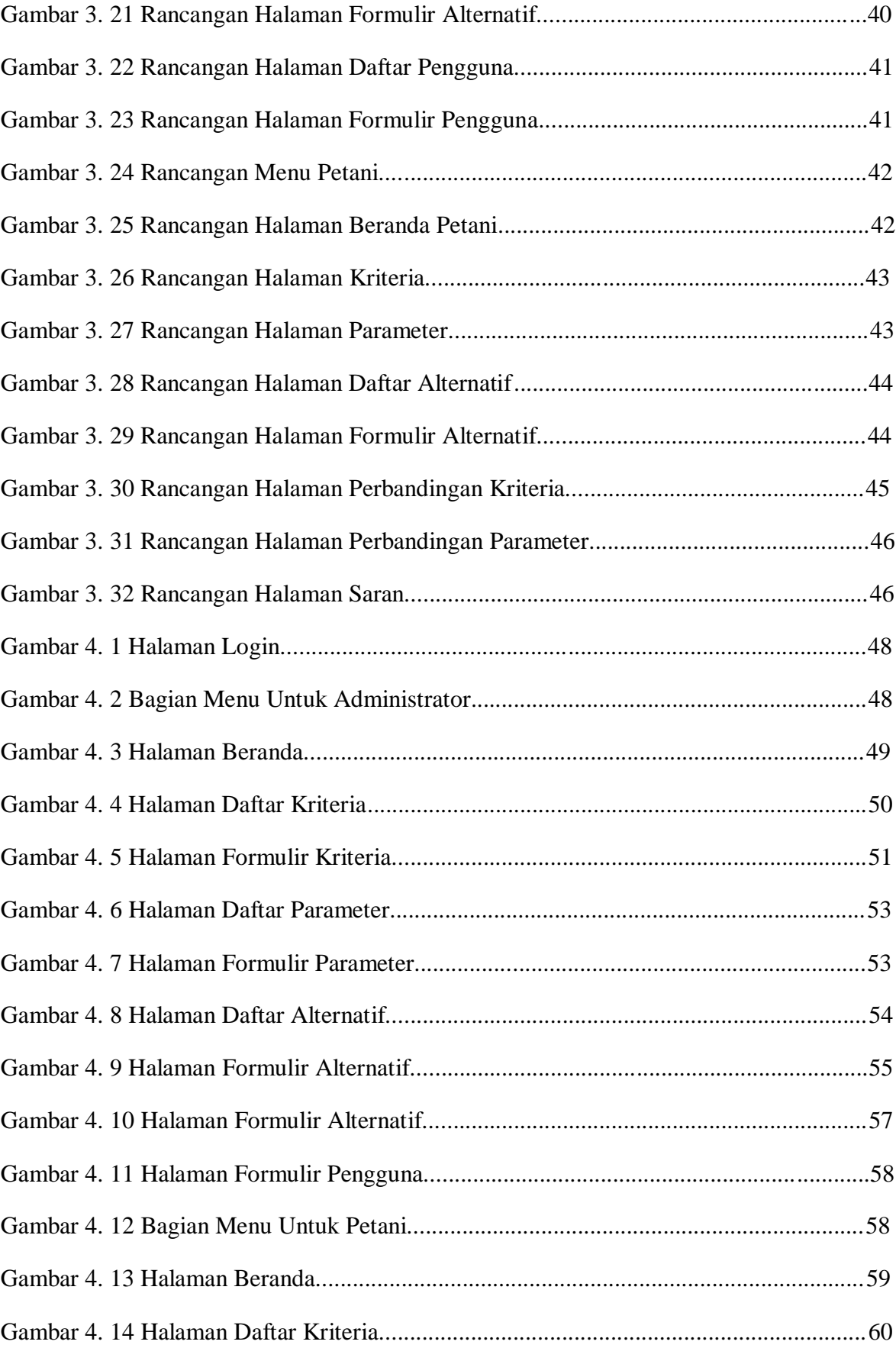

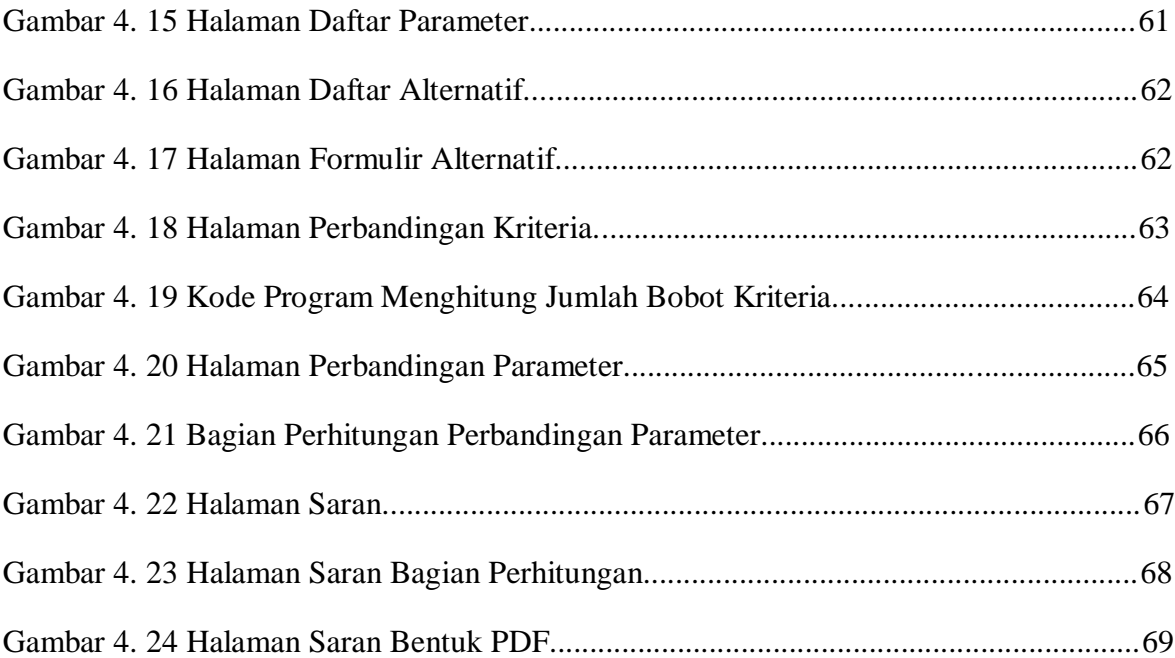

## **DAFTAR TABEL**

![](_page_7_Picture_4.jpeg)

![](_page_8_Picture_1.jpeg)

## **DAFTAR MODUL PROGRAM**

![](_page_9_Picture_73.jpeg)